# 無料 Wi-Fi サービス利用案内

●当院では、患者様の利便性の向上を図る ため、院内で利用できる無料 Wi-Fi サービス をはじめました。

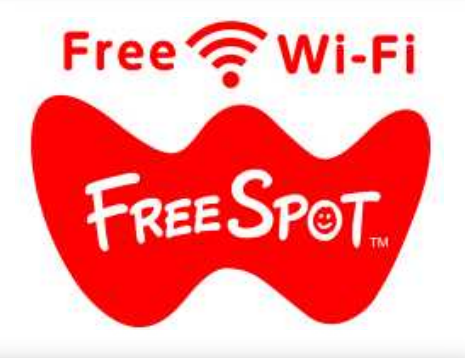

スマホ等通信機器の「Wi-Fi」メニューで「'freespot'=・・・」を選択し、パスワード を入力する、または、「接続用 QR コード」をスキャン

#### ご 利 用 可 能 場 所

### 接 続 方 法

●外来エリア(北館1F 待合、中館1F 売店周辺、南館1F 待合) ●病棟エリア(北館2F・3F 病棟、中館3F 病棟) ●健診センターエリア(中館4F 人間ドック待合) ●手術室エリア(北館4F 家族控室)

●初回接続時は電子メール認証、または、SNS アカ ウント認証による登録が必要です。 鼹

1

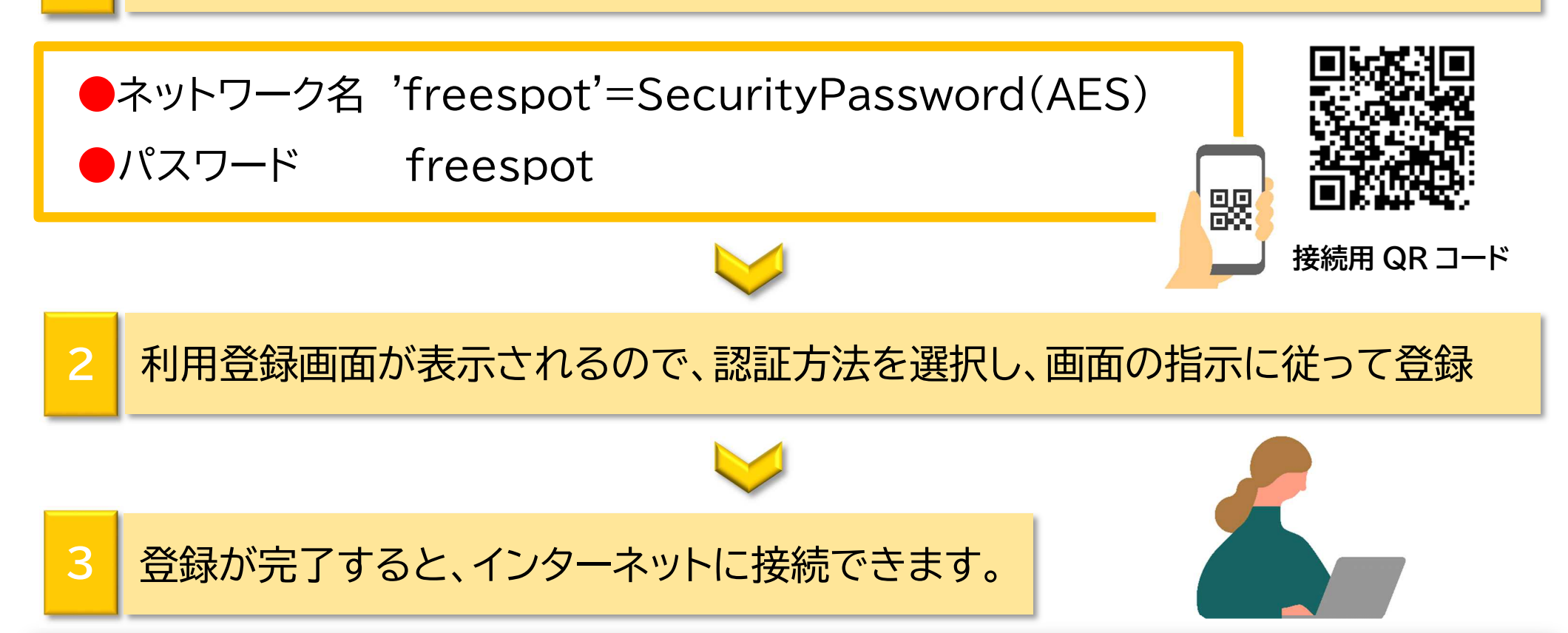

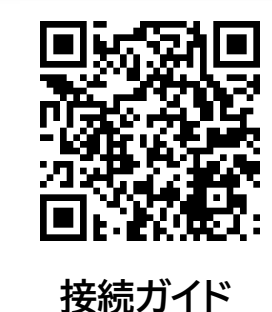

注

意

事

項

① スマホ等通信機器の貸出しや設定、操作などの相談は行っておりません。 ② 本サービスの利用によって生じたあらゆる損害(ウイルス感染、通信障害等)について、当院は一 切責任を負いません。

③ 電子メール認証を行う際、迷惑メール防止設定をされている場合は、「@freespot.com」からの メールを受信できるように設定してください。

④ 他の患者様の迷惑や治療の妨げにならないようにご利用ください。

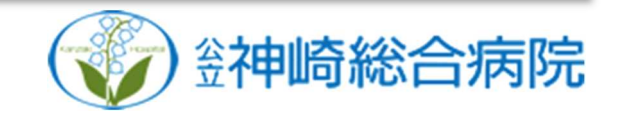

# スマートフォン等の使用にあたっての注意事項

●当院では、総務省・電波環境協議会の指針、および、当院規 約に基づき、スマートフォン、PC 等の使用にあたって一定の ルールを定めています。周囲の迷惑にならないようルールと マナーを守ってご使用ください。

電波による医療機器への影響を防止するため、スマ ートフォン等を医療機器から1m程度離して使用して ください。

> スマートフォン等をマナーモードに設定し、通知音、着信音 等が鳴らないようにしてください。

#### 主 な 注 意 事 項

1

2

院内での歩きながらのスマートフォン等の使用(歩きスマ ホ)はご遠慮ください。

3

動画視聴、ゲームなどで、音の出る機能を利用するときは、 ヘッドホンやイヤホンを必ずご使用ください。

個室以外の病室では、指定された時間帯内でのみ Web 面

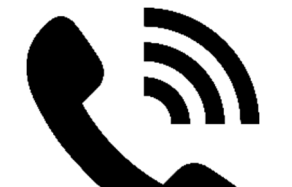

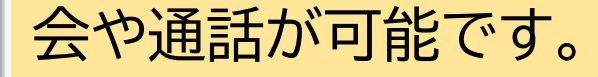

4

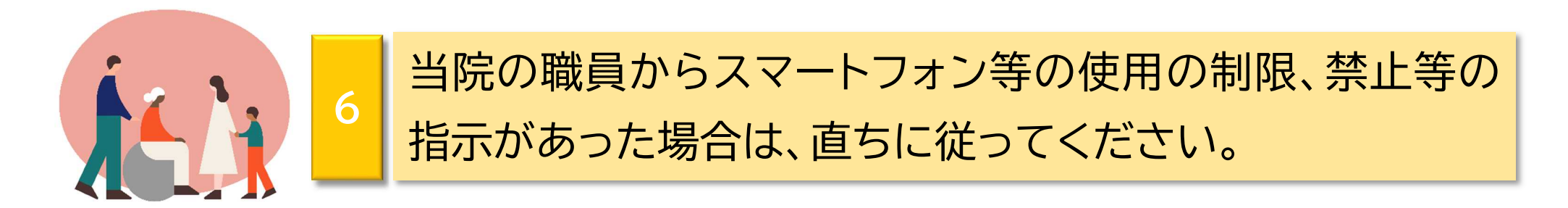

## 利 用 規 約 も 併 せ て ご 確 認 く だ さ い

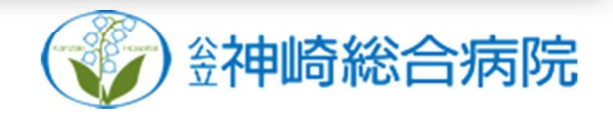